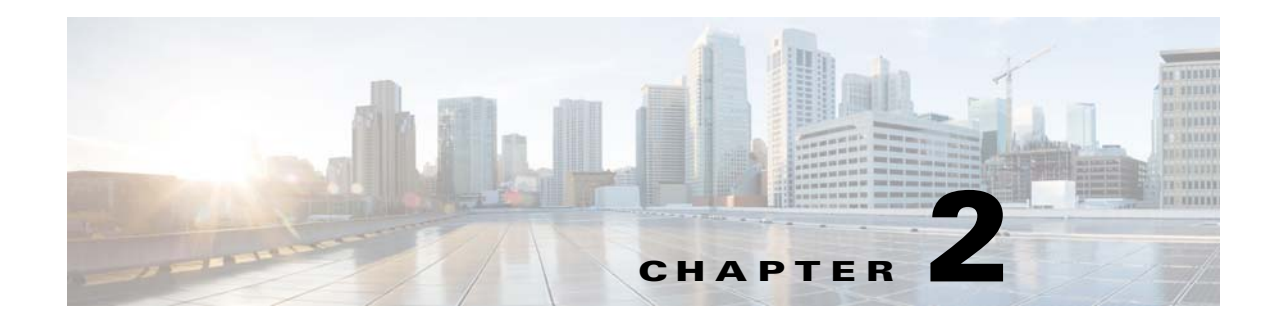

# **Installation Requirements**

This chapter provides the hardware, software, database, and other requirements that must be met before installing Prime Network 5.0.

- **•** [Sample Network Sizes Used in This Document, page 2-1](#page-0-0)
- **•** [Hardware and Software Requirements, page 2-2](#page-1-0)
- **•** [Required Red Hat Services and RPMs, page 2-16](#page-15-0)
- **•** [Required Ports for Prime Network, page 2-25](#page-24-0)

# <span id="page-0-0"></span>**Sample Network Sizes Used in This Document**

Table 2-1 provides specifications for different Prime Network deployments based on network size. Use one of these network sizes as a guide for defining your requirements.

The deployment sizing for Prime Network assumes that the devices are distributed as follows for Carrier Ethernet (CE), MPLS, or IP Radio Access Network (RAN):

- **•** CE: 2% Ps, 8% N-PEs, 80% U-PEs, 10% CEs.
- **•** MPLS: 5% core routers, 95% CPE.

 $\mathbf I$ 

**•** IP RAN: 15% aggregation, 30% cell sites, 55% L2 switches.

| <b>Network Size</b> | <b>Maximum No. of</b><br><b>Devices</b> | <b>Maximum No. of</b><br><b>Events Per Second</b><br>(EPS) |  |
|---------------------|-----------------------------------------|------------------------------------------------------------|--|
| Small               | 200                                     |                                                            |  |
| Medium              | 2000                                    | 20                                                         |  |
| Large               | 5000                                    | 50                                                         |  |

*Table 2-1 Network Size Specifications*

# <span id="page-1-0"></span>**Hardware and Software Requirements**

These topics describe the gateway, unit, and client requirements:

- **•** [Prime Network Gateway and Database Requirements, page 2-2](#page-1-1)
- **•** [Prime Network Unit Requirements, page 2-10](#page-9-0)
- **•** [Requirements for Gateway and Unit on a Single Server, page 2-12](#page-11-0)
- **•• [Prime Network Client Requirements, page 2-12](#page-11-1)**

- **Note** Consult with your Cisco account representative for specific hardware and configuration details for your gateway and units before you acquire or use Prime Network.
	- Hardware requirements assume that Prime Network does not share the hardware with additional applications. (This is the recommended installation.)

## <span id="page-1-1"></span>**Prime Network Gateway and Database Requirements**

Prime Network supports installation of the gateway on both bare metal and virtual machine (VM). The requirements listed in this section are the same for both of these options.

The gateway can be installed with a fully integrated, embedded Oracle 12c database or it can be configured to connect to and interact with an external Oracle database. In addition, if the Operations Reports component is installed, it incorporates the Infobright database.

This section lists the requirements for gateway installation with the embedded Oracle database, with and without the Infobright database (Operations Reports component). If you are using an external database, see the [External Database Requirements, page 2-9.](#page-8-0)

These topics provide the gateway requirements:

- **•** [Gateway: Minimum Hardware and Software Requirements, page 2-3](#page-2-0)
- **•** [Gateway: CPU and Memory Requirements for Different Network Sizes, page 2-3](#page-2-1)
- **•** [Gateway: IOPS \(Input/Output Operations Per Second\) for Different Network Sizes, page 2-5](#page-4-0)
- **•** [Storage Requirements for Different Network Sizes, page 2-7](#page-6-0)
- **•** [Remote Embedded Database Requirements, page 2-9](#page-8-1)
- **•** [External Database Requirements, page 2-9](#page-8-0)

 $\overline{\phantom{a}}$ 

### <span id="page-2-0"></span>**Gateway: Minimum Hardware and Software Requirements**

[Table 2-2](#page-2-2) identifies the minimum software and hardware requirements for Prime Network gateways.

<span id="page-2-2"></span>*Table 2-2 Minimum Requirements for Gateways*

| Item                    | <b>Specifications</b>                                                                                                    |  |  |
|-------------------------|----------------------------------------------------------------------------------------------------|--|--|
| System hardware         | Intel Xeon E5-2600 or equivalent.                                                                                                    |  |  |
|                         | Also see Gateway: CPU and Memory Requirements for Different Network Sizes, page 2-3.                                                                                                    |  |  |
| <b>Operating System</b> | Red Hat 6.5, Red Hat 6.7, Red Hat 6.8, and Red Hat 7.2 64-bit Server Edition (English language) are<br>supported in Prime Network 5.0 and run in a virtual environment. Red Hat is supported on VMWare<br>ESXi version 5.5, and 6.0, and also on the Openstack kernel-based virtual machine (KVM) hypervisor<br>version 2.6. |  |  |
|                         | Certain Red Hat services and RPMs are required. See Required Red Hat Services and RPMs,<br>page $2-16$ .                                                                                                    |  |  |
|                         |                                                                                                    |  |  |
|                         | <b>Note</b><br>Prime Network must be installed on a dedicated operating system. We cannot guarantee<br>compatibility with external components running on the operating system together with Prime<br>Network.                                                                                                    |  |  |

### <span id="page-2-1"></span>**Gateway: CPU and Memory Requirements for Different Network Sizes**

[Table 2-3](#page-2-3) lists the gateway CPU and memory requirements for networks of different sizes. See [Sample](#page-0-0)  [Network Sizes Used in This Document, page 2-1.](#page-0-0)

<span id="page-2-3"></span>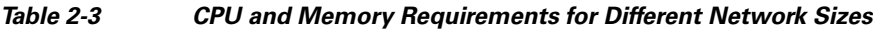

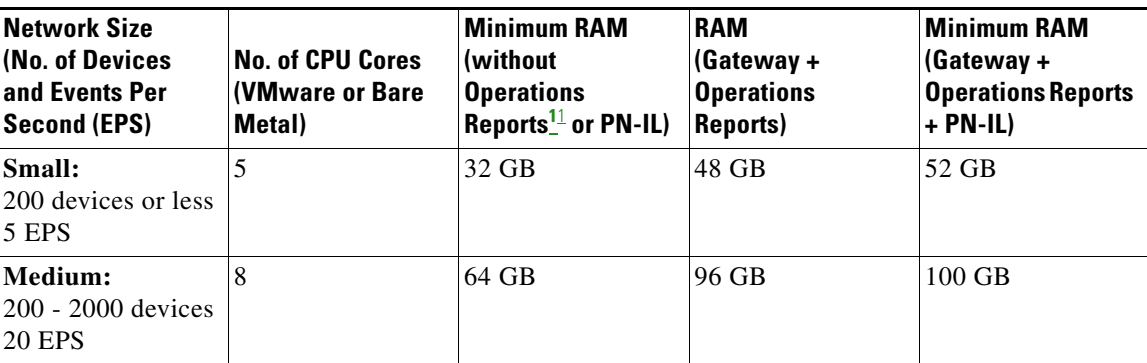

 $\mathsf I$ 

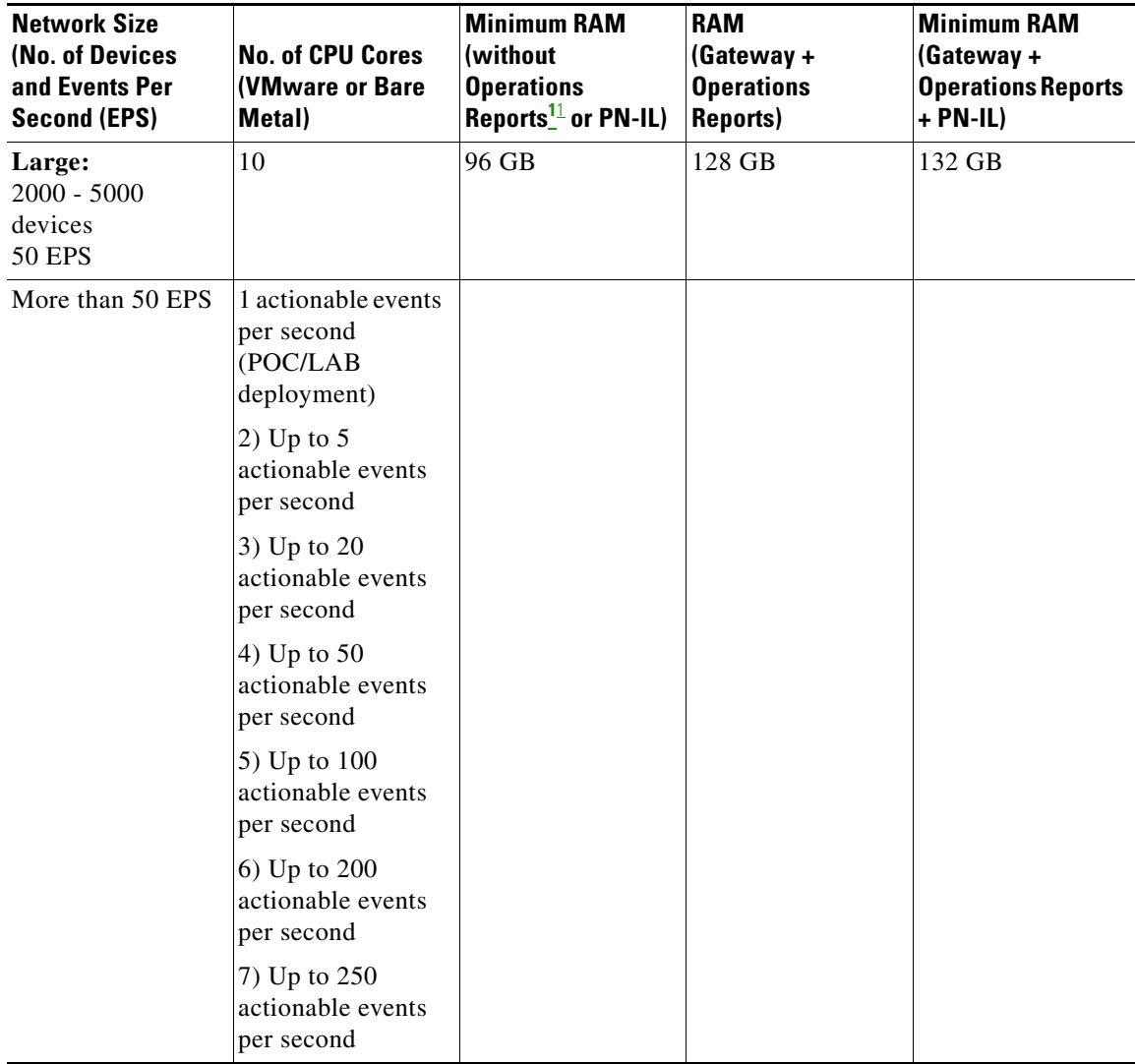

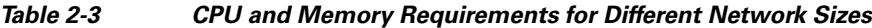

<span id="page-3-0"></span>1. \*Operations Reports are only available to customers with Operations Reports license prior to May 2018. For re-installation of Operations Reports contact a Cisco customer support representative.

a l

### <span id="page-4-0"></span>**Gateway: IOPS (Input/Output Operations Per Second) for Different Network Sizes**

This section provides IOPS tables for the different network sizes:

- **•** [Table 2-4](#page-4-1) lists the IOPS for Oracle and Infobright databases.
- **•** [Table 2-5](#page-5-0) provides a breakdown of IOPS for the Oracle database.
- **•** [Table 2-6](#page-5-1) provides a breakdown of IOPS for the Infobright database.

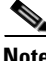

**Note** Infobright database specifications are only relevant if you intend to install the Operations Reports component.

<span id="page-4-1"></span>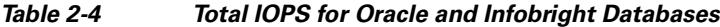

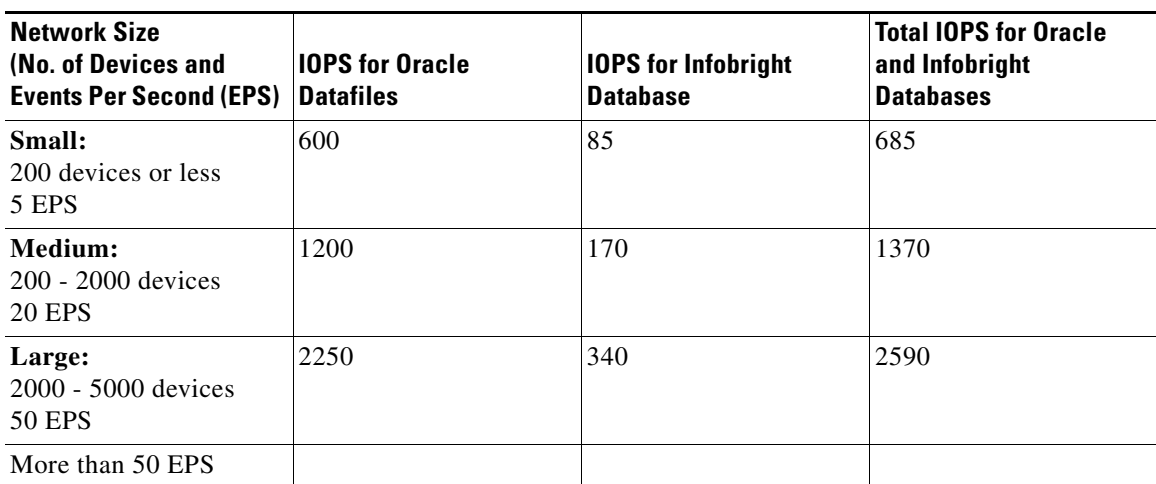

 $\Gamma$ 

**Note** Prime Network supports more than 5000 NEs. For specific hardware requirement contact the Cisco Representative.

 $\mathsf I$ 

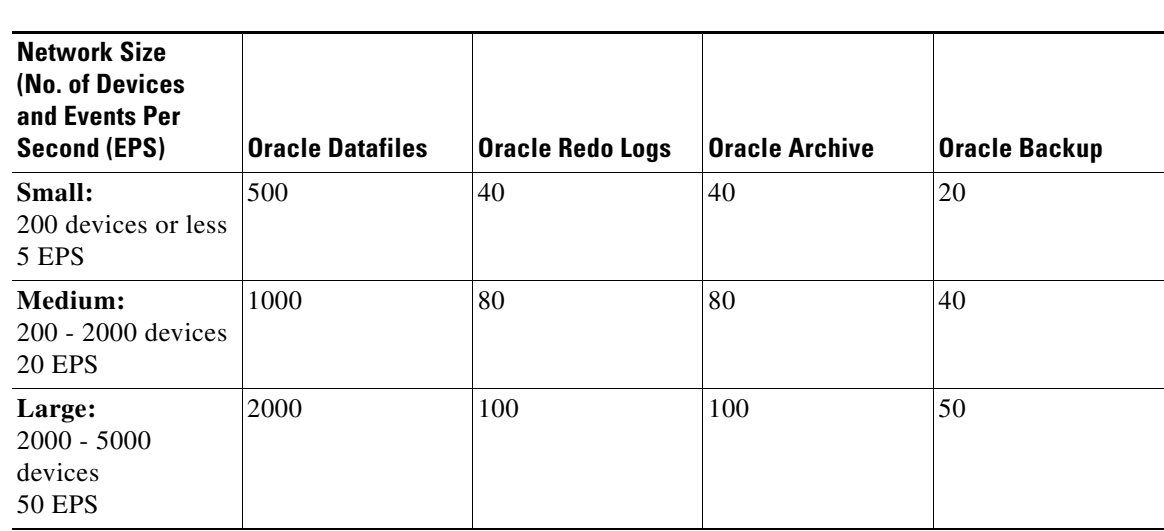

<span id="page-5-0"></span>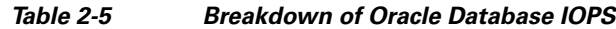

<span id="page-5-1"></span>*Table 2-6 Breakdown of Infobright Database IOPS*

| <b>Network Size</b><br>(No. of Devices<br>and Events Per<br><b>Second (EPS)</b> | <b>Infobright Data</b><br><b>Directory (raid</b><br>5/10 | <b>Infobright Cache</b><br><b>Directory (raid</b><br>5/10 | <b>Gateway DLP</b><br><b>Directory</b> | <b>Total</b> |
|---------------------------------------------------------------------------------|----------------------------------------------------------|-----------------------------------------------------------|----------------------------------------|--------------|
| Small:<br>200 devices or<br>less<br>5 EPS                                       | 40                                                       | 20                                                        | 25                                     | 85           |
| Medium:<br>$200 - 2000$<br>devices<br><b>20 EPS</b>                             | 80                                                       | 40                                                        | 50                                     | 170          |
| Large:<br>$2000 - 5000$<br>devices<br>50 EPS                                    | 160                                                      | 80                                                        | 100                                    | 340          |

### <span id="page-6-0"></span>**Storage Requirements for Different Network Sizes**

This section provides storage requirements (in GB) for the different network sizes:

- **•** [Table 2-7](#page-6-1) lists the storage required for Oracle and Infobright databases.
- **•** [Table 2-8](#page-6-2) provides a breakdown of storage requirements for the Oracle database.
- [Table 2-9](#page-7-0) provides a breakdown of storage requirements for the Infobright database.

<span id="page-6-1"></span>*Table 2-7 Total Storage (GB) for Oracle and Infobright Databases*

| Network Size<br>(No. of Devices<br>and Events Per<br>Second (EPS) <sup>1</sup> | <b>Storage for Oracle</b><br><b>Database</b> | <b>Storage for</b><br>Infobright<br><b>Database</b> | <b>Swap Space</b> | <b>Total Storage for</b><br>Oracle and<br>Infobright<br><b>Databases</b> |
|--------------------------------------------------------------------------------|----------------------------------------------|-----------------------------------------------------|-------------------|--------------------------------------------------------------------------|
| Small:<br>200 devices or less<br>5 EPS                                         | 419                                          | 77                                                  | 16                | 512                                                                      |
| Medium:<br>200 - 2000 devices<br>20 EPS                                        | 1616                                         | 306                                                 | 16                | 1938                                                                     |
| Large:<br>$2000 - 5000$<br>devices<br>50 EPS                                   | 3947                                         | 765                                                 | 16                | 4728                                                                     |

1. The EPS numbers in the table refer to actionable events. We assume that there is a ratio of approximately 1:3 between actionable and standard events, i.e., for 50 actionable EPS, there will be an additional 150 standard EPS.

<span id="page-6-2"></span>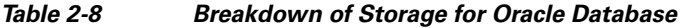

 $\mathbf I$ 

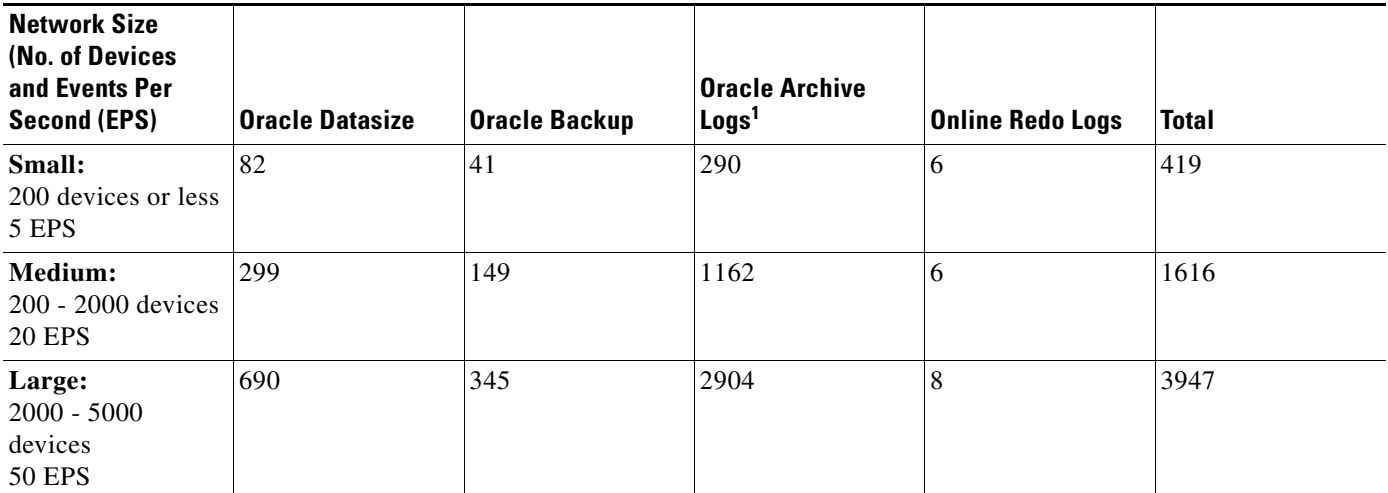

1. The archive log storage requirements are based on the default 14 days that events are retained in the archive before they are purged. This setting. can be changed in the Administration GUI client to reduce the archive logs storage requirements.

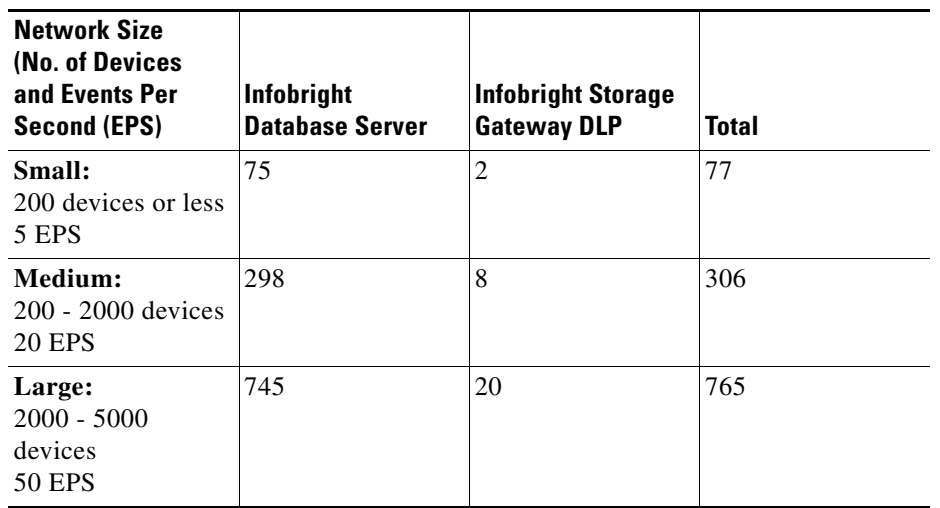

<span id="page-7-0"></span>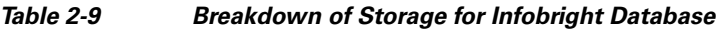

#### **Guidelines for Location of Oracle Files**

Storage is required for the Oracle database data files, redo logs, archive log, and backup file.

- **•** A *data file* is a physical file on disk that contains data structures such as tables and indexes. The optimal location is an external disk array (preferably RAID 10). The data files are created under the directory that you specify during installation.
- **•** Online *redo logs* are a set of files that contain records of changes made to data. Redo log files should not reside on the same disk as the data files. Use ext3 mounted with the default mount options.

The redo logs are created under the directory that you specify during installation.

**•** An *archive log* is a member of an online redo log that has been archived by the Oracle database. Archived log files should not reside on the same disk as the data files. The archived redo log files can be applied to a database backup for media recovery. The archive logs are created under the directory that you specify during installation.

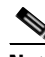

**Note** If the embedded database mount points for network data, archive logs, or control files are set outside the local disks (for example, on a storage area network), make the corresponding entry in /etc/fstab (Linux) so the mount points can be accessed during reboots. If this is not done, the embedded database and gateway will not start.

**•** A *backup file* stores a copy of the database data, which can be used to reconstruct data. Backup files should not reside on the same disk as the data files. The backup files are created under the directory that you specify during installation.

#### **Disk Partitions**

[Table 2-10](#page-8-2) lists the required partitions and space for Prime Network 5.0 .

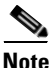

**Note** Do not use the -override\_diskspace flag to add or free up space.

Use this information in conjunction with the gateway and unit requirements listed in [Prime Network](#page-1-1)  [Gateway and Database Requirements, page 2-2](#page-1-1).

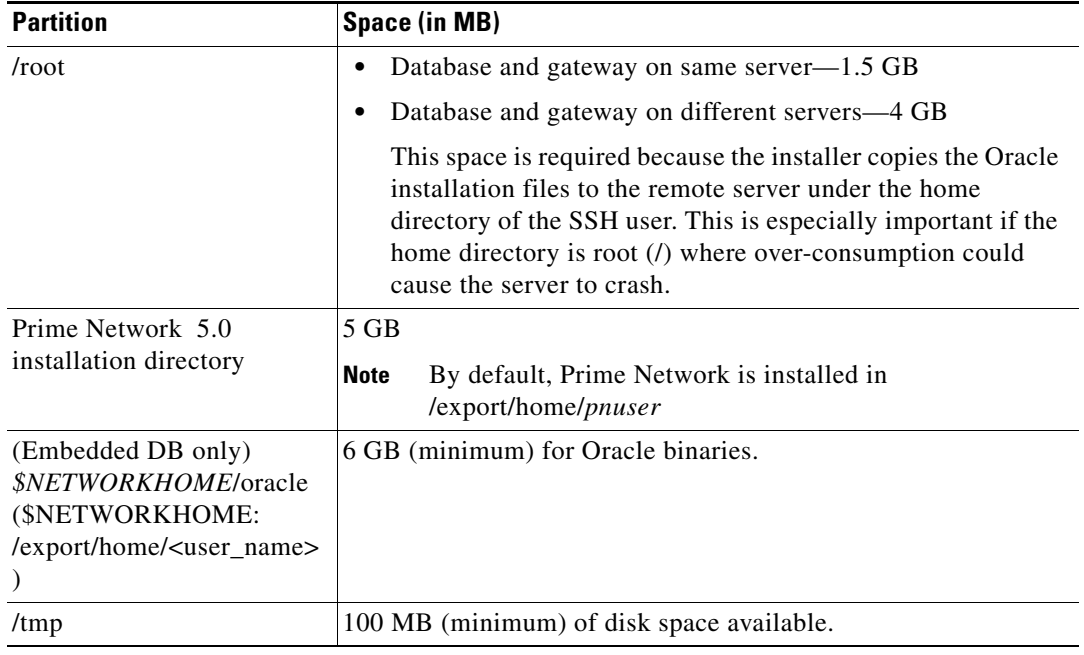

<span id="page-8-2"></span>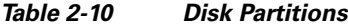

### <span id="page-8-1"></span>**Remote Embedded Database Requirements**

For remote embedded database installations:

- **•** Perl version 5.8.6 or later must be installed on the root user.
- The installation script copies the Oracle installation files to the remote server under the home directory of the user connecting to the workstation through SSH. The home directory must have at least 4 GB of space available for the installation files. This is especially important if the home directory is root (/), because over consumption might cause the server to crash.
- In addition to the list of UNIX shells required for Prime Network (see UNIX Services and Components Used by Prime Network, page 3-10), the remote embedded database also requires BASH (/bin/bash & /usr/bin/bash).

#### <span id="page-8-0"></span>**External Database Requirements**

 $\mathbf I$ 

If the Prime Network gateway will be connecting to an external database, the Oracle version shown in [Table 2-11](#page-8-3) must be installed with the Oracle JVM and partitioning options. The partitioning options are required because Prime Network uses partitioning for event management.

<span id="page-8-3"></span>*Table 2-11 Supported Oracle Versions and Required Patches*

| <b>Oracle Version</b>                                   | <b>Required Linux Patch(es)</b> |
|---------------------------------------------------------|---------------------------------|
| Oracle Database 12c Enterprise Edition Release 12.1.0.2 | ___                             |

## <span id="page-9-0"></span>**Prime Network Unit Requirements**

These topics provide the unit requirements:

- **•** [Unit: Minimum Hardware and Software Requirements, page 2-10](#page-9-2)
- **•** [Unit: Recommended Hardware for Different Network Sizes, page 2-10](#page-9-1)

### <span id="page-9-2"></span>**Unit: Minimum Hardware and Software Requirements**

[Table 2-12](#page-9-3) identifies the minimum software and hardware requirements for units. The unit must have connectivity to the database.

<span id="page-9-3"></span>*Table 2-12 Minimum Requirements for Units*

| <b>Item</b>     | <b>Specifications</b>                                                                                                    |
|-----------------|----------------------------------------------------------------------------------------------------|
| System hardware | Xeon E5-2600 or equivalent.                                                                                                    |
|                 | Also see Unit: Recommended Hardware for Different Network Sizes, page 2-10.                                                                                                    |
| Software        | Red Hat 6.5, Red Hat 6.8, and Red Hat 7.2 64-bit Server Edition (English language) are supported<br>in Prime Network 5.0 and run in a virtual environment. Red Hat is supported on VMware ESXi<br>version 5.5, and 6.0, and also on the Openstack kernel-based virtual machine (KVM) hypervisor<br>version 2.6. |
|                 | Certain Red Hat services and RPMs are required. See Required Red Hat Services and RPMs,<br>page 2-16.                                                                                                    |

### <span id="page-9-1"></span>**Unit: Recommended Hardware for Different Network Sizes**

Before you choose the machines that will serve as your units, you need to know the total memory requirements, based on your network size (number of devices and events per second). The total memory will be distributed across your unit machines and will determine the CPU requirements for each unit.

You might choose to use several relatively small units (common in a VM environment) or fewer large units (more common with bare metal). Either way, your calculations must begin with identifying the total amount of memory required.

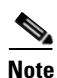

**Note** Contact your Cisco account representative if you need assistance calculating your memory requirements.

Following is an example of total memory requirements for the different network sizes. This example is based on the following percentage distribution of device types in a Carrier Ethernet deployment:

**2% Ps, 8% N-PEs, 78% U-PEs, 12% CEs**

*Table 2-13 Example of Total Unit Memory Requirements*

| <b>Network Size</b> | Maximum No. of<br><b>Devices</b> | Maximum No. of<br><b>Events Per Second</b><br>(EPS) | <b>Total Memory</b><br><b>Required for All Units</b><br>(GB RAM) |
|---------------------|----------------------------------|-----------------------------------------------------|------------------------------------------------------------------|
| <b>Small</b>        | 200                              |                                                     | 10                                                               |
| Medium              | 2000                             | 20                                                  | 100                                                              |
| Large               | 5000                             | 50                                                  | 250                                                              |

a ka

The number of units you require depends on the type of servers you choose. Following are some examples of potential unit servers:

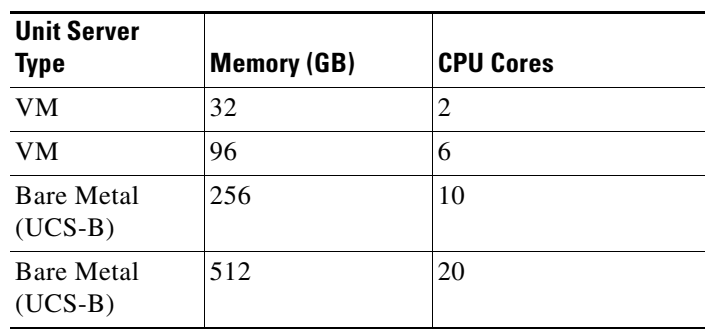

#### *Table 2-14 Examples of Unit Servers*

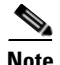

 $\Gamma$ 

- **Note** An additional 10 20 GB storage is required for DLP processing
	- **•** If you are using the Operations Reports component, an additional 3% RAM is required per unit server.

Example combinations of unit servers for a large network (250 GB RAM required):

- **•** 1 UCS-B with 256 GB RAM
- **•** 2 VMs with 96 GB RAM each, 2 VMs with 32 GB RAM each

#### **Disk Space Requirements**

Each unit server requires a minimum of 30 GB disk space (which includes swap space and Operations Reports storage requirements).

## <span id="page-11-0"></span>**Requirements for Gateway and Unit on a Single Server**

The one-server setup, where the gateway, unit, and database run on the same server, is suitable for small-medium deployments of up to 1000 devices, supporting up to 50 actionable events and 150 standard events per second (200 EPS total).

Requirements for the one-server setup are as follows:

- **•** 10 CPU cores
- **•** 64 96 GB RAM, depending on the number of devices. 96 GB is recommended.
- **•** 6.5 TB disk space

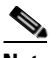

**Note** Disk space requirements increase proportionally as the number of supported events per second increases. The system has been tested for a maximum of 750 events per second (50 actionable plus 700 standard events), which would require 15 TB disk space. See [Storage](#page-6-0)  [Requirements for Different Network Sizes, page 2-7](#page-6-0).

**•** 1200 IOPS (Read 300/Write 900).

If you install Operations Reports, you need an additional:

- **•** 291 GB disk space
- **•** 32 GB RAM
- **•** 170 IOPS

## <span id="page-11-1"></span>**Prime Network Client Requirements**

These topics provide the client requirements:

- [Clients: Minimum Hardware and Software Requirements, page 2-12](#page-11-2)
- **•** [Using Prime Network Clients with Citrix, page 2-14](#page-13-0)
- **•** [Accessing Prime Network Clients Using Citrix Environment, page 2-14](#page-13-1)

### <span id="page-11-2"></span>**Clients: Minimum Hardware and Software Requirements**

[Table 2-15](#page-11-3) identifies the minimum hardware and software requirements for Prime Network clients.

<span id="page-11-3"></span>*Table 2-15 Prime Network Client Minimum Installation Requirements*

| <b>Item</b>                            | <b>Specifications</b>                                       |  |
|----------------------------------------|-------------------------------------------------------------|--|
| <b>Minimum Hardware Requirements</b>   |                                                             |  |
| IBM PC or PC-compatible<br>workstation | Pentium IV, 2.66-GHz or higher processor                    |  |
|                                        | 1 GB RAM                                                    |  |
|                                        | 2 GB free disk space                                        |  |
|                                        | 512 MB free nonvirtual memory per running instance          |  |
| Screen                                 | Screen resolution optimized for 1024 x 768 pixels or higher |  |
|                                        | True color (32-bit) setting                                 |  |

 $\mathbf{I}$ 

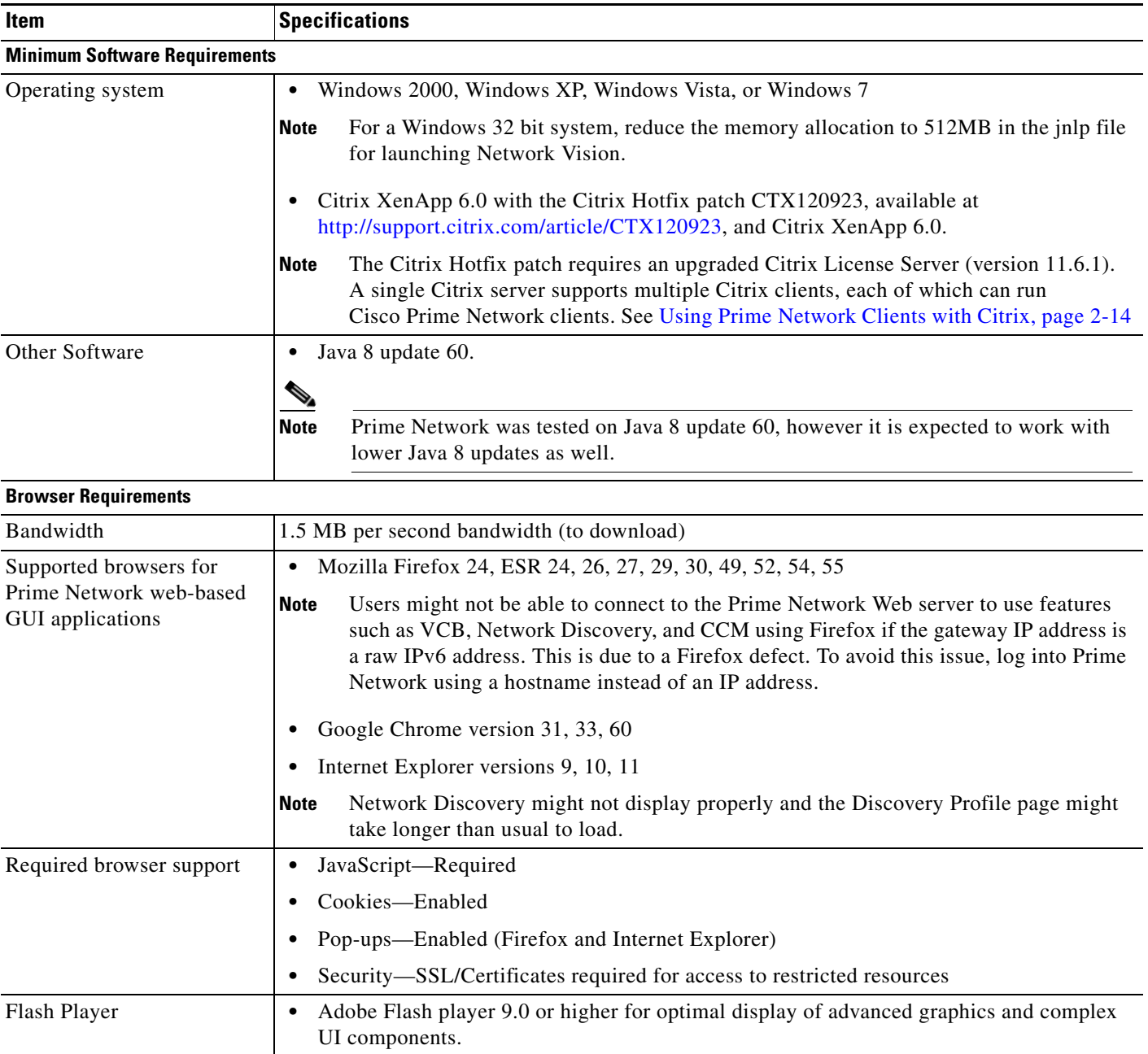

#### *Table 2-15 Prime Network Client Minimum Installation Requirements (continued)*

 $\blacksquare$ 

#### <span id="page-13-0"></span>**Using Prime Network Clients with Citrix**

When using Prime Network with Citrix you might have issues establishing SSL connection or creating a cache folder to the Prime Network client.

#### **Establishing SSL connection**

If you are using Prime Network with Citrix and you cannot establish an SSL connection, complete the following steps:

- **Step 1** Right-click an application in the Citrix Management Console (server side) and choose **Modify application properties > Modify all Properties**.
- **Step 2** Click the **Client Options** window.
- **Step 3** Uncheck the **Enable SSL and TLS protocols** check box.

#### **Updating Permissions on Citrix**

If you cannot create a cache folder or download .jar files to the Prime Network client, there might be a problem with permission definitions on Citrix. Complete the following steps to update permissions:

- **Step 1** Right-click the client installation folder (usually C:\Cisco Systems\Prime Network\) and choose **Properties**.
- **Step 2** Click the **Security** tab.
- **Step 3** Click the **Users** group and check the **Allow** check box to modify permissions.
- **Step 4** Click **OK**.

#### <span id="page-13-1"></span>**Accessing Prime Network Clients Using Citrix Environment**

#### **Prerequisites**

• Click the below link to install and configure the Citrix XenApp 6.0

[http://docwiki.cisco.com/wiki/Citrix\\_XenApp\\_Server\\_6.0\\_Installation\\_for\\_Accessing\\_Prime\\_Networ](http://docwiki.cisco.com/wiki/Citrix_XenApp_Server_6.0_Installation_for_Accessing_Prime_Network_in_Standalone_and_Suite_Modes) k\_in\_Standalone\_and\_Suite\_Modes

• Ensure that the server on which the Citrix XenApp is installed is configured with correct time and the time zone. Example for IST, the zone should be configured as (UTC+05:30) Chennai, Kolkata, Mumbai, New Delhi.

Once the Citrix online plugin and receiver are installed on client machine, the Prime Network features are enabled to be accessed in a Citrix environment. The user is provided with a Citrix enabled URL with login credentials.

 $\mathbf{I}$ 

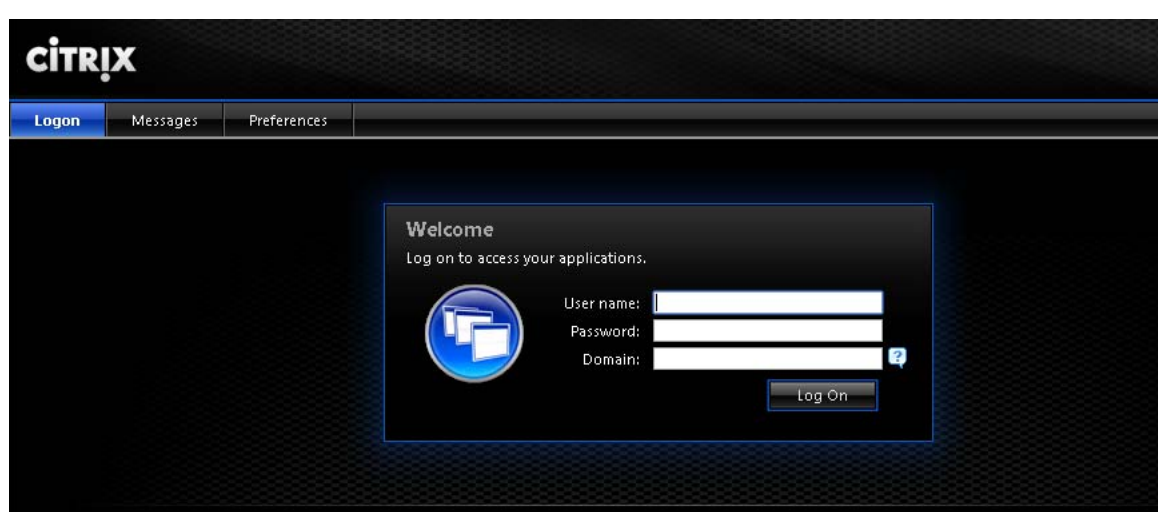

#### *Figure 2-1 Citrix Login Screen*

Once logged in, the Prime Network applications are displayed and can be accessed by the user.

П

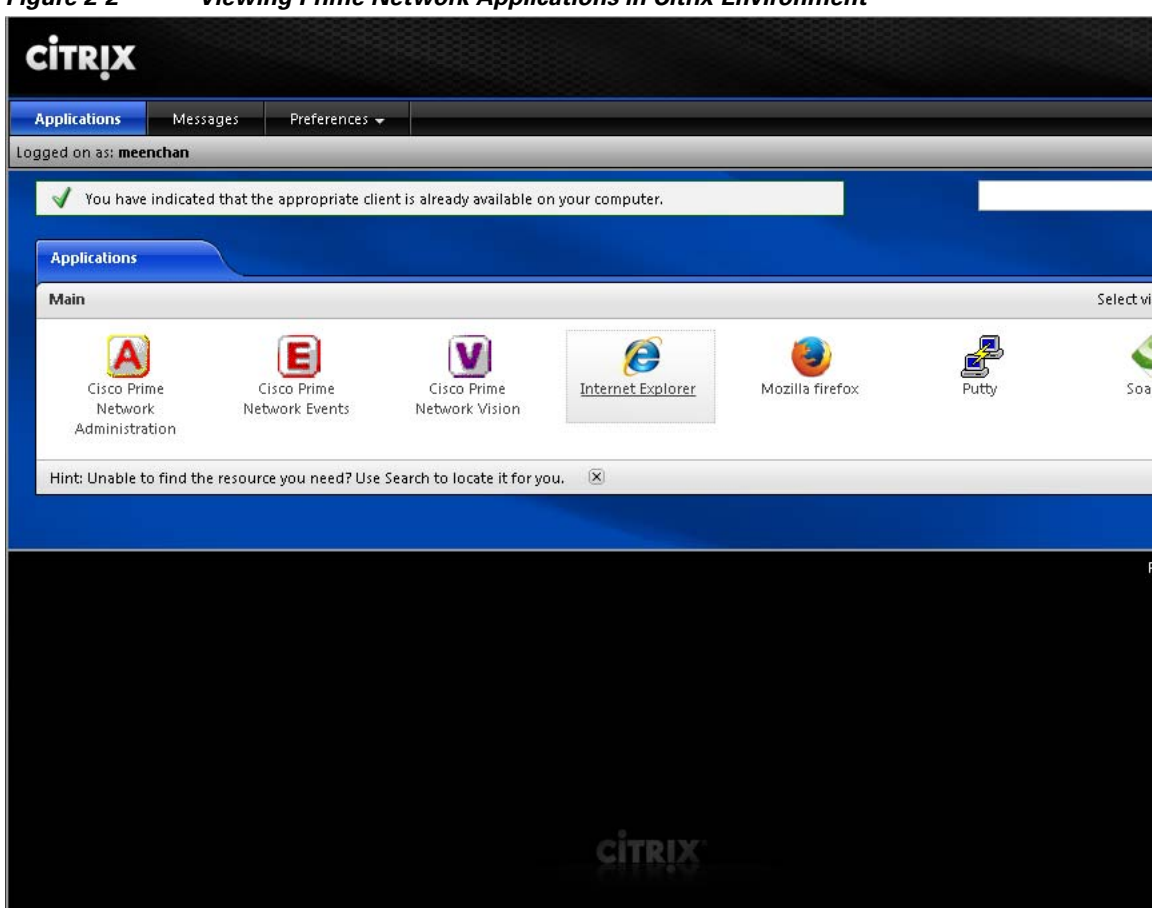

#### *Figure 2-2 Viewing Prime Network Applications in Citrix Environment*

# <span id="page-15-0"></span>**Required Red Hat Services and RPMs**

The following sections list the required Red Hat services and RPMs:

- **•** [Required RPMs for Red Hat 6.5, page 2-16](#page-15-1)
- **•** [Required RPMs for Red Hat 6.7, page 2-17](#page-16-0)
- **•** [Required RPMs for Red Hat 6.8, page 2-20](#page-19-0)
- **•** [Required RPMs for Red Hat 7.2, page 2-23](#page-22-0)
- **•** [Required RPMs for Oracle Database 12c, page 2-24](#page-23-0)

## <span id="page-15-1"></span>**Required RPMs for Red Hat 6.5**

The following RPMs must be downloaded from the Red Hat website and installed on the gateway and unit servers.

#### **Required 32-bit packages**

- **•** compat-libstdc++-33-3.2.3-69.el6.i686
- **•** glibc-2.12-1.132.el6.i686
- **•** libgcc-4.4.7-4.el6.i686
- **•** libstdc++-4.4.7-4.el6.i686
- **•** libaio-devel-0.3.107-10.el6.i686
- **•** libXtst-1.2.1-2.el6.i686(Required for GUI installation)
- **•** libgcj-4.4.7-4.1.el6\_5.i686(Required for GUI installation)

#### **Minimum Required 64-bit packages**

- **•** binutils-2.20.51.0.2-5.36.el6.x86\_64
- **•** libXtst-1.2.1-2.el6.x86\_64 (Required for GUI installation)
- **•** libgcj-4.4.7-4.1.el6\_5.x86\_64(Required for GUI installation)
- **•** compat-libcap1-1.10-1.x86\_64
- **•** compat-libstdc++-33-3.2.3-69.el6.x86\_64
- **•** openssl098e-0.9.8e-17.el6\_2.2.x86\_64 (Required for installing Operations Reports)
- **•** gcc-c++-4.4.7-4.el6.x86\_64
- **•** glibc-devel-2.12-1.132.el6.x86\_64
- **•** numactl-2.0.7-8.el6.x86\_64
- **•** ksh-20120801-10.el6.x86\_64
- **•** libgcc-4.4.7-4.el6.x86\_64
- **•** libstdc++-devel-4.4.7-4.el6.x86\_64
- **•** libaio-devel-0.3.107-10.el6.x86\_64
- **•** make-3.81-20.el6.x86\_64
- **•** sysstat-9.0.4-22.el6.x86\_64
- **•** expect-5.44.1.15-5.el6\_4.x86\_64
- **•** openssh-server-5.3p1-94.el6.x86\_64
- **•** openssh-5.3p1-94.el6.x86\_64
- **•** telnet-0.17-47.el6\_3.1.x86\_64
- **•** dos2unix-3.1-37.el6.x86\_64
- **•** openssl-1.0.1e-30.el6\_6.11

For high availability, the following packages are required:

- **•** elfutils-libelf
- **•** elfutils-libelf-devel
- **•** numactl-devel

## <span id="page-16-0"></span>**Required RPMs for Red Hat 6.7**

 $\mathbf I$ 

The following RPMs must be downloaded from the Red Hat website and installed on the gateway and unit servers.

#### **Required 32-bit packages**

**•** libgcc-4.4.7-17.el6.i686

ן

- **•** nss-softokn-freebl-3.14.3-23.3.el6\_8.i686
- **•** compat-libstdc++-33-3.2.3-69.el6.i686
- **•** glibc-2.12-1.192.el6.i686
- **•** libstdc++-4.4.7-17.el6.i686

#### **Required 64-bit packages**

- **•** gpg-pubkey-fd431d51-4ae0493b
- **•** libgcc-4.4.7-17.el6.x86\_64
- **•** gcc-c++-4.4.7-17.el6.x86\_64
- **•** pcsc-lite-libs-1.5.2-15.el6.x86\_64
- **•** telnet-0.17-48.el6.x86\_64
- **•** glibc-2.12-1.192.el6.x86\_64
- **•** compat-libcap1-1.10-1.x86\_64
- **•** cpp-4.4.7-17.el6.x86\_64
- **•** nspr-4.11.0-1.el6.x86\_64
- **•** nss-tools-3.21.3-2.el6\_8.x86\_64
- **•** mpfr-2.4.1-6.el6.x86\_64
- **•** ksh-20120801-33.el6.x86\_64
- **•** expect-5.44.1.15-5.el6\_4.x86\_64
- **•** nss-softokn-freebl-3.14.3-23.3.el6\_8.x86\_64
- **•** cloog-ppl-0.15.7-1.2.el6.x86\_64
- **•** ntp-4.2.6p5-10.el6.1.x86\_64
- **•** nss-sysinit-3.21.3-2.el6\_8.x86\_64
- **•** java-1.7.0-openjdk-devel-1.7.0.121-2.6.8.1.el6\_8.x86\_64
- **•** libstdc++-4.4.7-17.el6.x86\_64
- **•** libstdc++-devel-4.4.7-17.el6.x86\_64
- **•** ppl-0.10.2-11.el6.x86\_64
- **•** telnet-server-0.17-48.el6.x86\_64
- **•** gpg-pubkey-2fa658e0-45700c69
- **•** tcl-8.5.7-6.el6.x86\_64
- **•** tzdata-2016j-1.el6.noarch
- **•** glibc-headers-2.12-1.192.el6.x86\_64
- **•** glibc-devel-2.12-1.192.el6.x86\_64
- **•** ntpdate-4.2.6p5-10.el6.1.x86\_64
- **•** nss-3.21.3-2.el6\_8.x86\_64
- **•** java-1.7.0-openjdk-1.7.0.121-2.6.8.1.el6\_8.x86\_64
- **•** dos2unix-3.1-37.el6.x86\_64
- **•** glibc-common-2.12-1.192.el6.x86\_64
- **•** libaio-devel-0.3.107-10.el6.x86\_64
- **•** libgomp-4.4.7-17.el6.x86\_64
- **•** nss-util-3.21.3-1.el6\_8.x86\_64
- **•** xinetd-2.3.14-40.el6.x86\_64
- **•** compat-libstdc++-33-3.2.3-69.el6.x86\_64
- **•** gcc-4.4.7-17.el6.x86\_64
- **•** lksctp-tools-1.0.10-7.el6.x86\_64

For high availability, the following packages are required:

- **•** binutils.x86\_64
- **•** cluster-cim.x86\_64
- **•** cman.x86\_64
- **•** compat-libcap1.x86\_64
- **•** compat-libstdc++-33.i686
- **•** compat-libstdc++-33.x86\_64
- **•** dos2unix.x86\_64
- **•** elfutils-libelf-devel.x86\_64
- **•** elfutils-libelf.x86\_64
- **•** expect.x86\_64
- **•** gcc-c++.x86\_64
- **•** gcc.x86\_64
- **•** glibc-common.x86\_64
- **•** glibc-devel.x86\_64
- **•** glibc-devel.x86\_64
- **•** glibc-headers.x86\_64
- **•** glibc.i686
- **•** glibc.x86\_64
- **•** ksh.x86\_64
- **•** libaio-devel.i686
- **•** libaio.i686
- **•** libaio.x86\_64
- **•** libgcc.i686
- **•** libgcc.x86\_64
- **•** libgcj.i686
- **•** libstdc++-devel.i686
- **•** libstdc++-devel.x86\_64
- **•** libstdc++.i686
- **•** libstdc++.x86\_64
- **•** libX11.i686

 $\Gamma$ 

**•** libX11.x86\_64

1

- **•** libXau.i686
- **•** libXau.x86\_64
- **•** libxcb.i686
- **•** libxcb.x86\_64
- **•** libXext.i686
- **•** libXext.x86\_64
- **•** libXi.i686
- **•** libXi.x86\_64
- **•** libXtst.i686
- **•** libXtst.x86\_64
- **•** luci.x86\_64
- **•** make.x86\_64
- **•** modcluster.x86\_64
- **•** numactl-devel.x86\_64
- **•** numactl.x86\_64
- **•** openais.x86\_64
- **•** openssh-clients.x86\_64
- **•** openssh-server.x86\_64
- **•** openssh.x86\_64
- **•** openssl098e.x86\_64
- **•** rgmanager.x86\_64
- **•** ricci.x86\_64
- **•** sysstat.x86\_64
- **•** sysstat.x86\_64
- **•** telnet.x86\_64

## <span id="page-19-0"></span>**Required RPMs for Red Hat 6.8**

The following RPMs must be downloaded from the Red Hat website and installed on the gateway and unit servers.

#### **Required 32-bit packages**

- **•** compat-libstdc++-33-3.2.3-69.el6.i686.rpm
- **•** glibc-2.12-1.192.el6.i686.rpm
- **•** libgcc-4.4.7-17.el6.i686.rpm
- **•** nss-softokn-freebl-3.14.3-23.el6\_7.i686.rpm

#### **Required 64-bit packages**

- **•** ksh-20120801-33.el6.x86\_64.rpm
- **•** expect-5.44.1.15-5.el6\_4.x86\_64.rpm
- **•** tcl-8.5.7-6.el6.x86\_64.rpm
- **•** telnet-0.17-48.el6.x86\_64.rpm
- **•** dos2unix-3.1-37.el6.x86\_64.rpm
- **•** compat-libstdc++-33-3.2.3-69.el6.x86\_64.rpm
- **•** compat-libcap1-1.10-1.x86\_64.rpm
- **•** libaio-devel-0.3.107-10.el6.x86\_64.rpm
- **•** libstdc++-devel-4.4.7-17.el6.x86\_64.rpm
- **•** cloog-ppl-0.15.7-1.2.el6.x86\_64.rpm
- **•** cpp-4.4.7-17.el6.x86\_64.rpm
- **•** gcc-4.4.7-17.el6.x86\_64.rpm
- **•** gcc-c++-4.4.7-17.el6.x86\_64.rpm
- **•** mpfr-2.4.1-6.el6.x86\_64.rpm
- **•** ppl-0.10.2-11.el6.x86\_64.rpm
- **•** libgcj-4.4.7-17.el6.x86\_64.rpm

For GUI Installation, the following packages are required:

#### **Required 64-bit package**

**•** libgcj-4.4.7-17.el6.x86\_64

#### **Required 32-bit package**

**•** libgcj.i686

 $\Gamma$ 

For Operations Reports installation, the following package is required:

#### **Required 64-bit packages**

**•** openssl098e-0.9.8e-20.el6\_7.1.x86\_64

For high availability, the following packages are required:

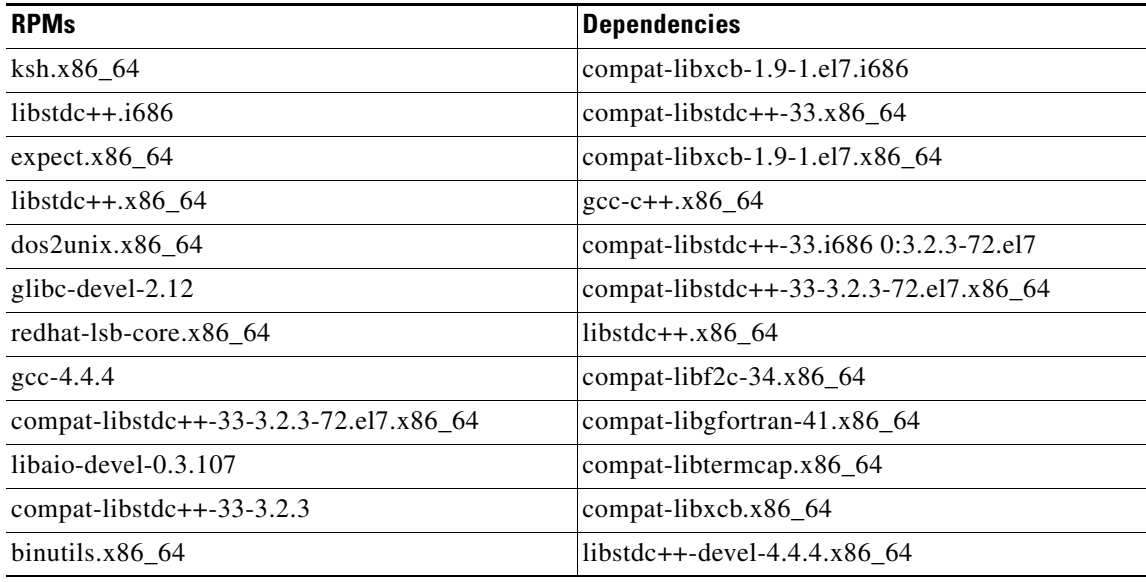

 $\mathbf I$ 

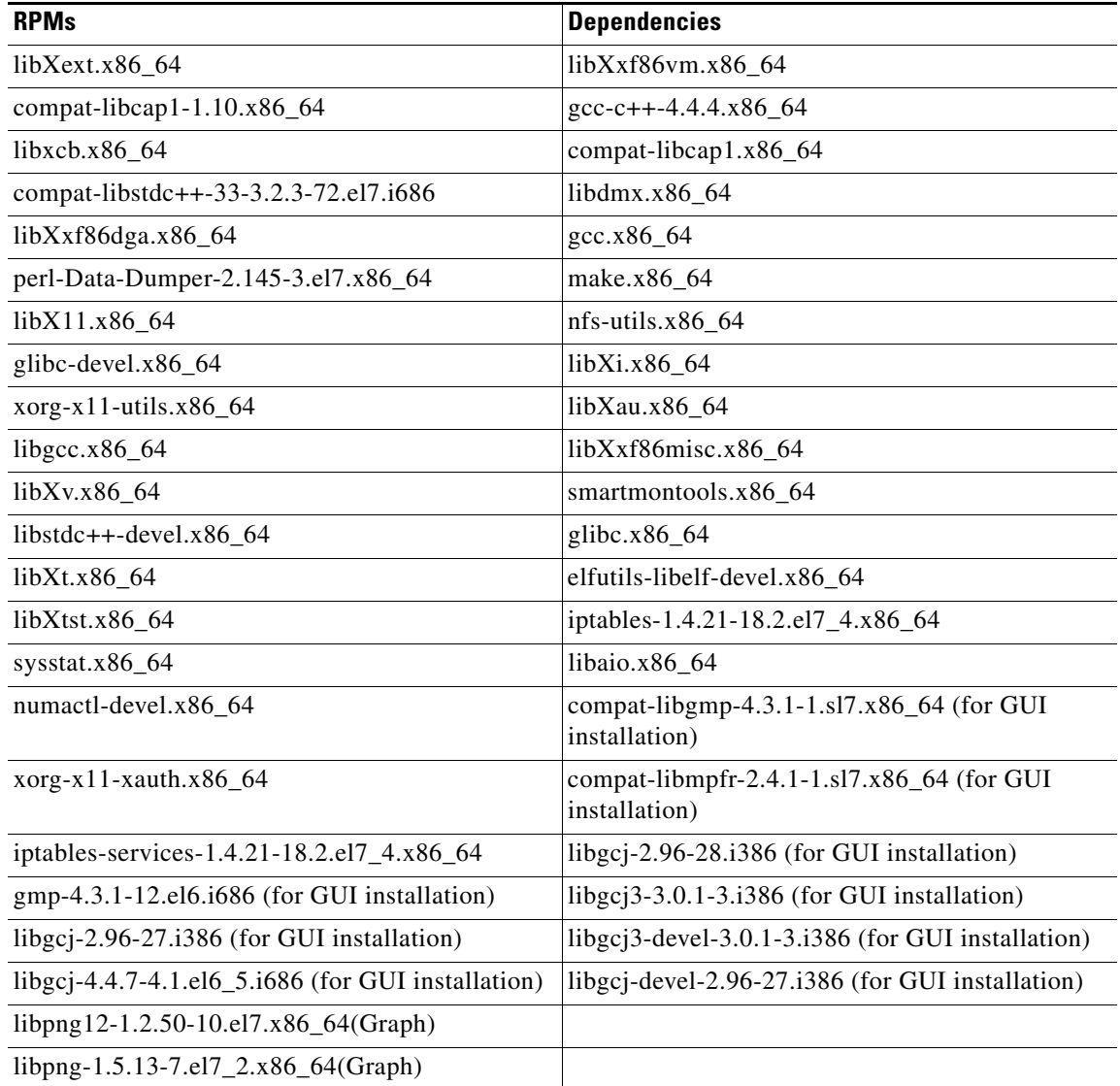

## **RPMS Dependent on Above Listed Packages**

- **•** cloog-ppl.x86\_64 0:0.15.7-1.2.el6
- **•** cpp.x86\_64 0:4.4.6-4.el6
- **•** glibc-headers.x86\_64 0:2.12-1.80.el6
- **•** kernel-2.6.32-573.el6.x86\_64
- **•** mpfr.x86\_64 0:2.4.1-6.el6
- **•** ppl.x86\_64 0:0.10.2-11.el6

 $\mathbf{I}$ 

# <span id="page-22-0"></span>**Required RPMs for Red Hat 7.2**

The following RPMs must be downloaded from the Red Hat website and installed on the gateway and unit servers.

#### **Required 64-bit packages**

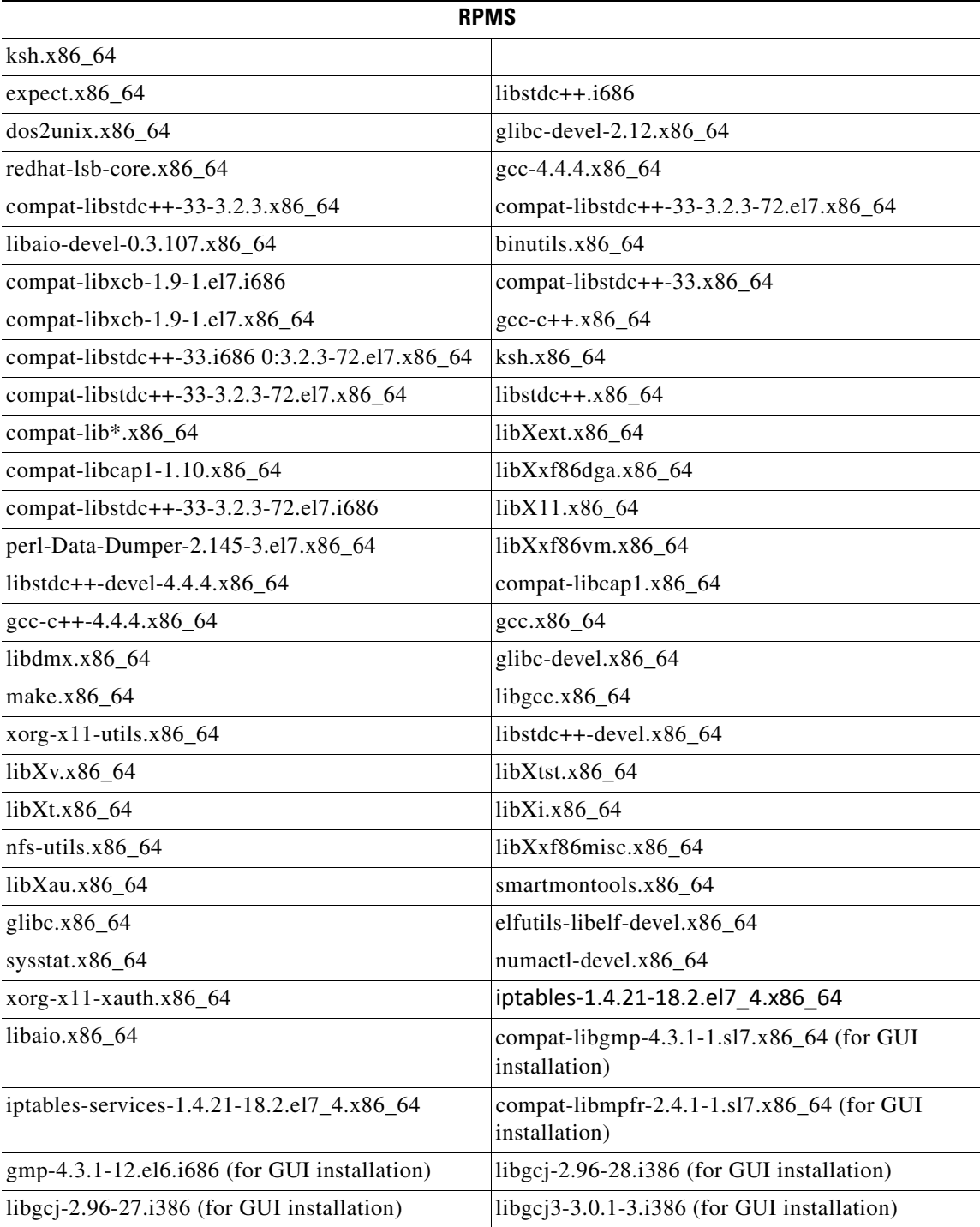

 $\mathsf I$ 

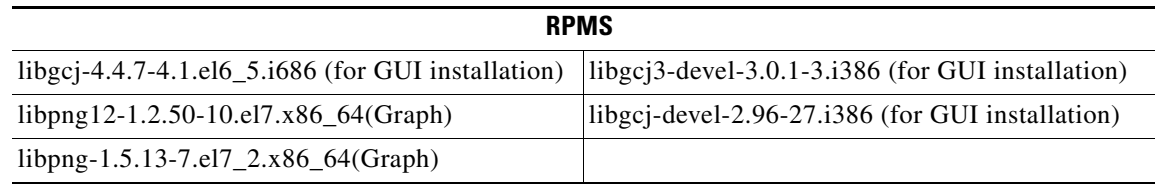

# <span id="page-23-0"></span>**Required RPMs for Oracle Database 12c**

The following packages, or later versions of them, are required for the Oracle 12c database on Red Hat.

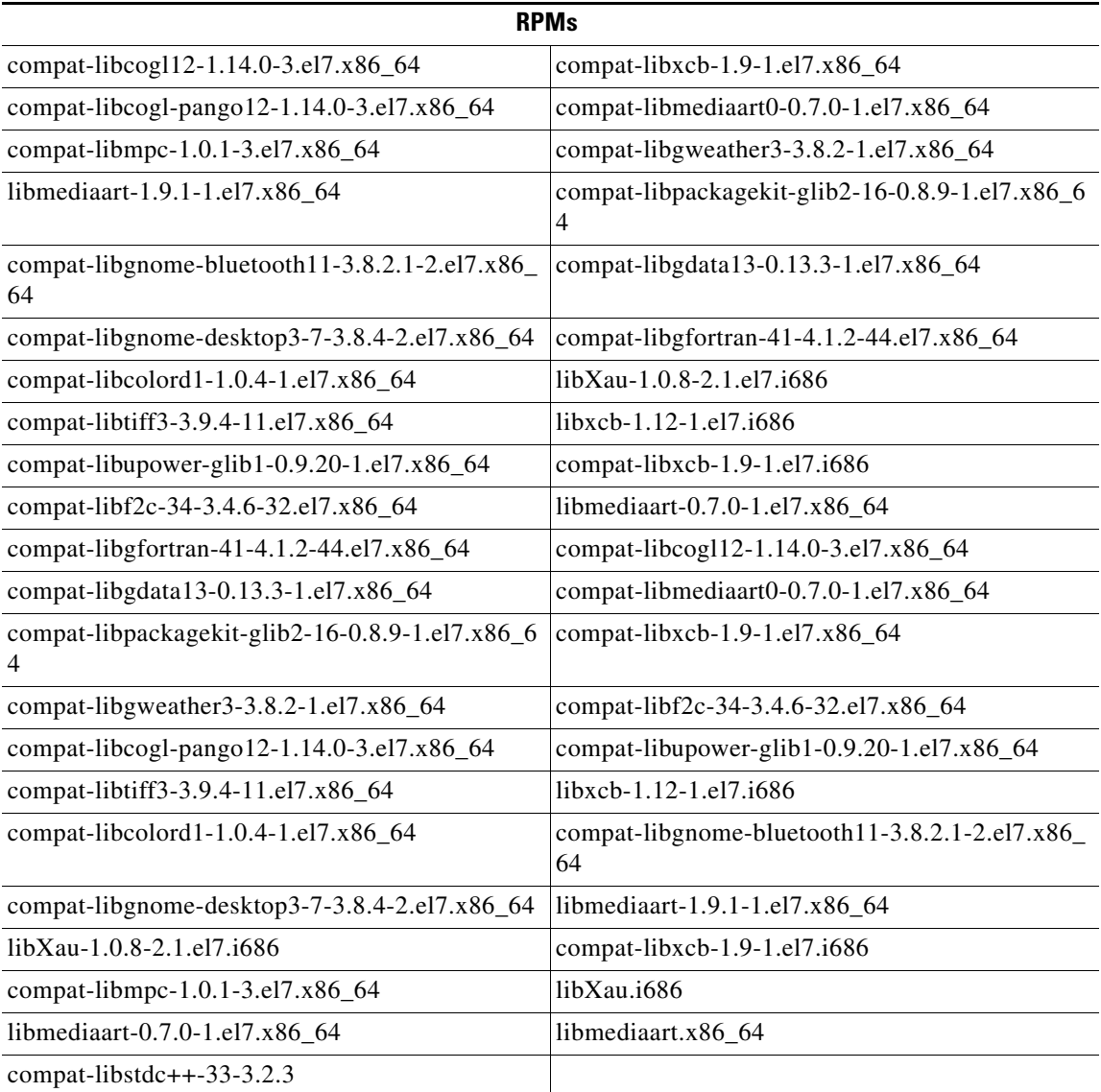

# <span id="page-24-0"></span>**Required Ports for Prime Network**

These topics list the required ports for Prime Network.

- **•** [Prime Network Server, HTTP, TCP, and UDP Ports, page 2-25](#page-24-1)
- [Prime Network Integration Layer Ports, page 2-28](#page-27-0)

If a firewall is enabled on the system, use this command to open required ports:

iptables -A INPUT -p <protocol> --dport <destination port> -j ACCEPT

## <span id="page-24-1"></span>**Prime Network Server, HTTP, TCP, and UDP Ports**

[Table 2-16](#page-24-2) lists the default ports used by the various Prime Network server and client applications. It also lists the HTTP, TCP, and UDP ports and directions.

You can check the status of the listed ports by executing the following command:

# **netstat -tulnap | grep** *port-number*

**Port No.** Source Destination Used for: 21 and 22(TCP) Gateway Remote FTP/SFTP server Exporting Change and Configuration Management configurations to remote FTP server when the gateway is hosting user-created VNEs **Note** This is not a recommended configuration. Unit servers, not the gateway server, should host device VNEs. 22 Unit Network elements Default port for SSHv1 or SSHv2 23 (TCP) Unit Network elements (VNEs) Telnet collector 25 (TCP) Gateway SMTP server SMTP port (recommended for embedded database, and optional for external database) 25 (TCP) Database server SMTP server SMTP port recommended for an embedded database If gateway server and database server are different, keep port 25 open on both. **Note** If you do not want to receive e-mail notifications, you do not have to configure the SMTP server. 69 (UDP) Network element Unit **•** Default TFTP server on units **•** AVM 83, which is the TFTP server used by Change and Configuration Management **Note** To use AVM 83, you must disable the default TFTP server such that the port is free and available. Otherwise, Change and Configuration Management operations will fail. **Note** Do not block the port number 1069. Prime Network uses this port to listen the TFTP traffic flow. 69 (UDP) Gateway Network elements Transferring images to and from network elements

<span id="page-24-2"></span>*Table 2-16 Prime Network Server, HTTP, TCP, and UDP Ports*

 $\mathsf I$ 

H

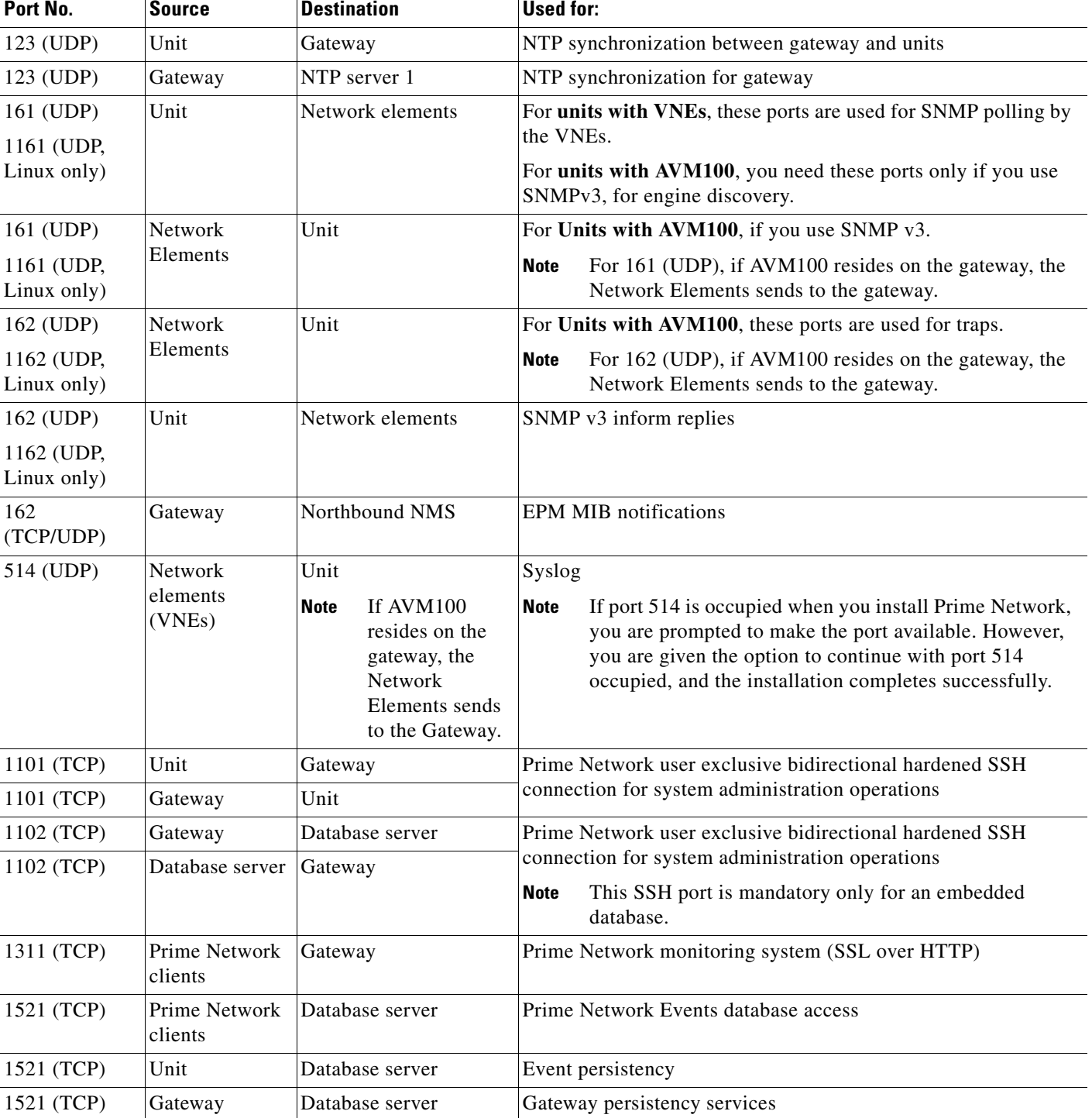

#### *Table 2-16 Prime Network Server, HTTP, TCP, and UDP Ports (continued)*

٠

 $\mathbf{I}$ 

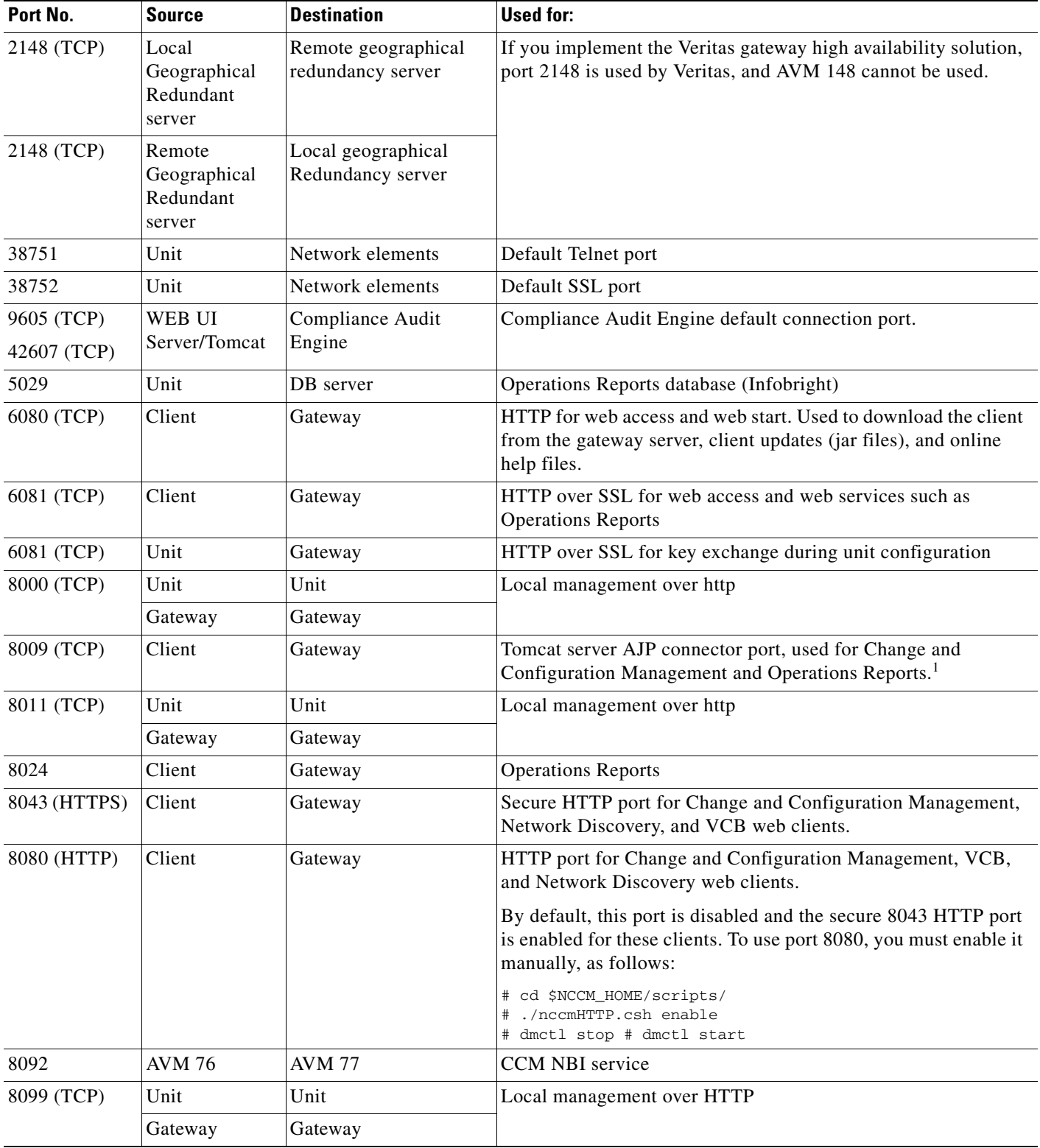

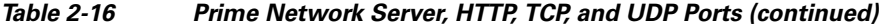

 $\blacksquare$ 

 $\mathsf I$ 

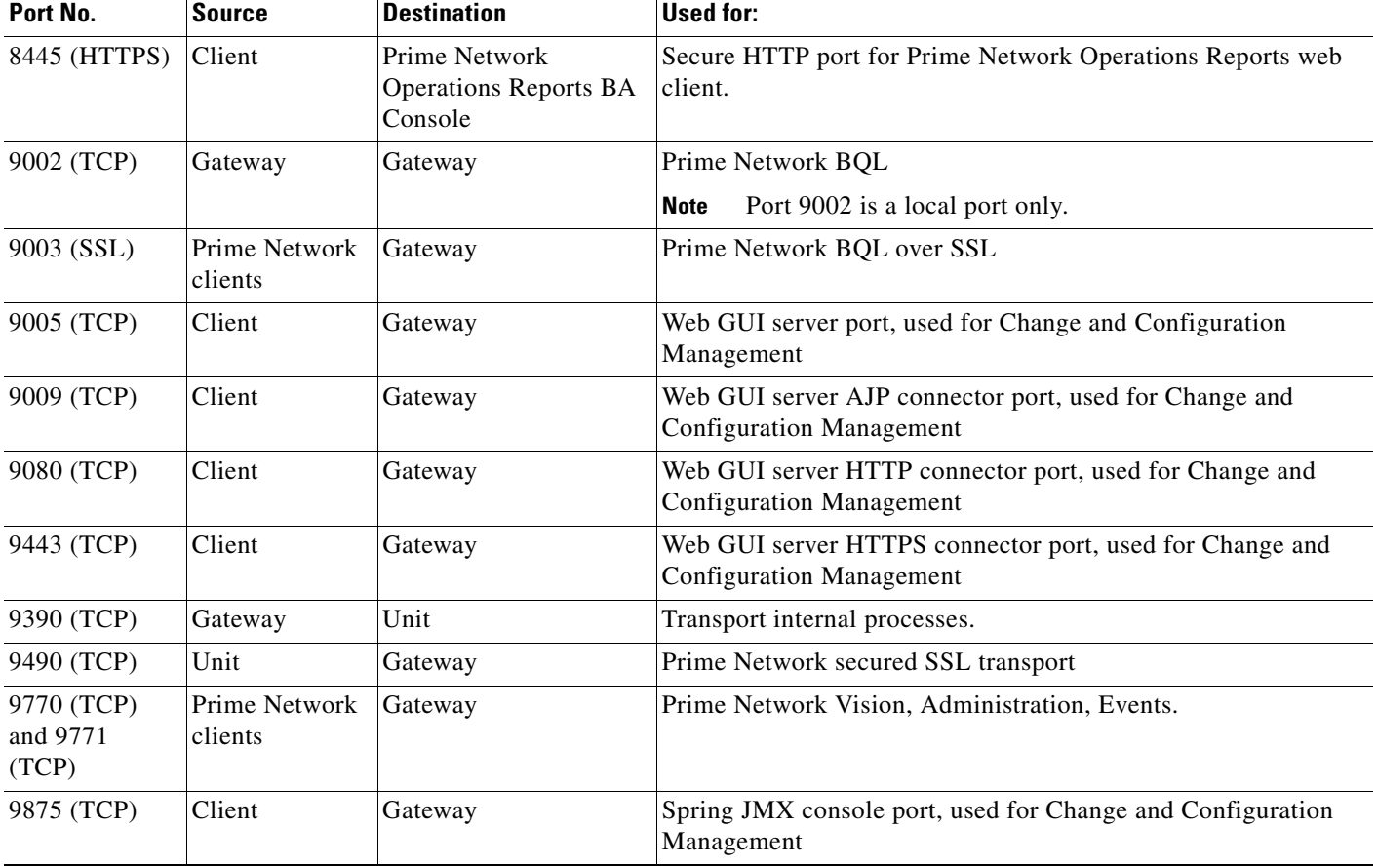

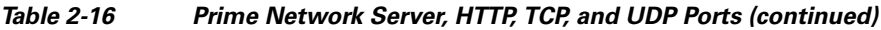

## <span id="page-27-0"></span>**Prime Network Integration Layer Ports**

[Table 2-17](#page-27-1) lists the ports used by the Prime Network Integration Layer (PN-IL). The PN-IL allows Prime Network to expose Multi-Technology Operations Systems Interface (MTOSI) APIs over Simple Object Access Protocol (SOAP).

#### <span id="page-27-1"></span>*Table 2-17 SIL Ports*

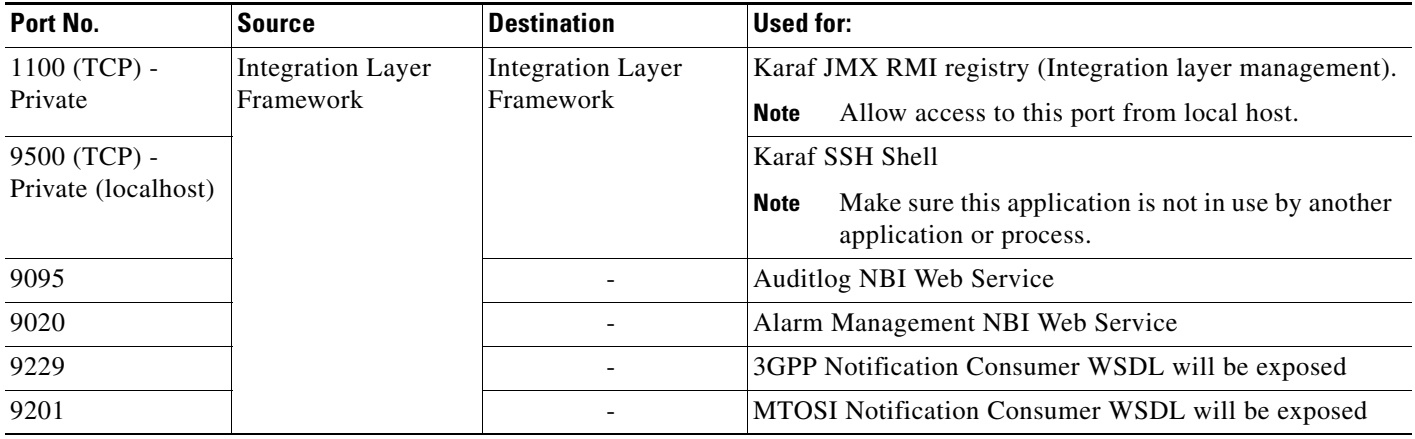

 $\mathbf{I}$ 

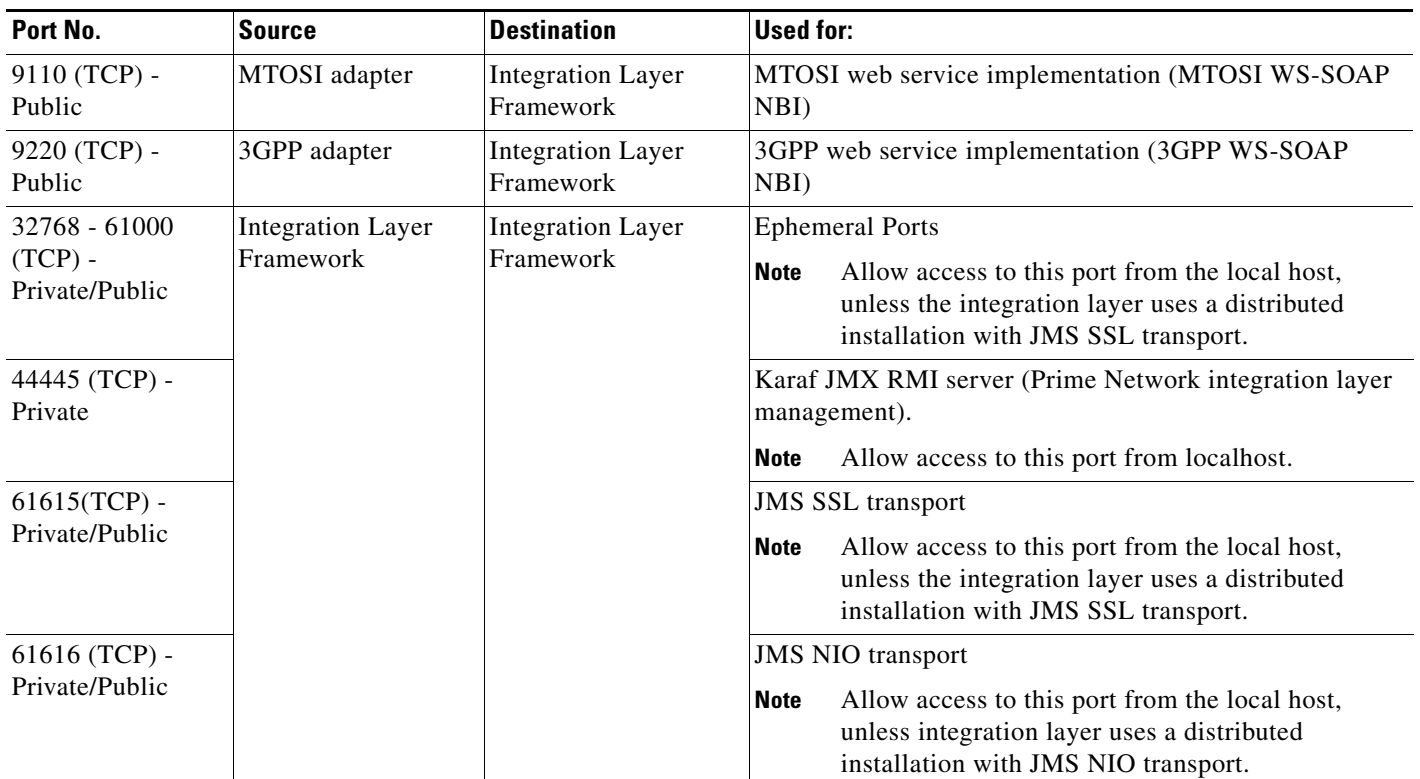

#### *Table 2-17 SIL Ports (continued)*

 $\blacksquare$ 

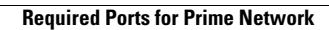

H

 $\mathsf I$